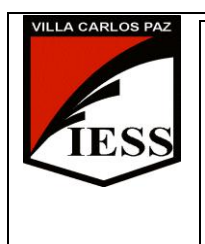

# **INFORMÁTICA APLICADA A LA ADMINISTRACIÓN Y GESTIÓN PROGRAMA DE EXAMEN 2013**

#### **UNIDAD N° 1: Aula Virtual y Microsoft Office Excel 2007 CONTENIDOS**

# **a) Conceptuales**

**Aula Virtual:** Matriculación en diferentes disciplinas, Modificación del perfil, Envió de archivos adjuntos, Resolución de Cuestionarios, Información en línea, exámenes. **Cuidados:** Precauciones, manipulación del equipo, cuidados del centro de informática, correcto uso de las computadoras.

**Ergonometria:** Correcta postura frente al equipo, tiempos frente al mismo, recomendaciones.

**Microsoft Office Excel 2010:** Repaso de conceptos básicos: planilla de cálculo, libros, hojas, celdas, filas y columnas. Ingreso de Formulas. Funciones mas frecuentes: Suma, Promedio, Porcentaje, Máximo, Mínimo. Grafico de Columnas, Barras, Circular. Funciones avanzadas: SI, SUMAR.SI, BUSCAR, CANTARA, CONTAR, CONTAR.SI. Facturación, Subtotales.

### **b) Procedimentales**

- Resolución de problemas utilizando las principales herramientas de la Planilla de Cálculo.
- Construcción de libros de trabajo de aplicación práctica real en todos los temas desarrollados.
- Selección y utilización de la función adecuada a cada tipo de problema formulado.
- Relación, comparación y representación gráfica de datos.
- Correcta utilización del Aula Virtual como herramienta al momento de entregar trabajos, prácticos, tareas.

#### **UNIDAD N° 2: Internet y Páginas Web. Microsoft Office FrontPage. CONTENIDOS**

# **a) Conceptuales**

Conceptos Básicos. Internet y su historia. Internet como medios de comunicación. Ventajas y Desventajas. Usos de Servicios: www, partes de una URL, correo electrónico, ftp, telnet, ssh. Navegadores. Buscadores. Motores de Búsqueda. Conceptos básicos: sitios webs. Elementos de la pantalla. Crear un sitio web, alojar un sitio en la nube. Reorganizar un sitio: agregar y eliminar páginas. Dar formato a los textos. Agregar clips e imágenes. Insertar hipervínculos: a nuevas páginas, a páginas existentes, a otros sitios webs. Agregar Marcadores.

# **b) Procedimentales**

- Búsqueda de recursos educativos en la red.
- Utilización de Correo Electrónico.

1

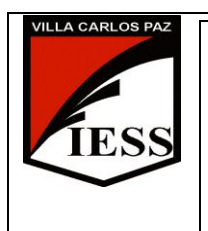

*IESS - Instituto de Enseñanza Secundaria*Ciclo lectivo 2014 Curso: 5° División: "C" y "D" Ciclo: CO Orientación: GESTION Disciplina: INFORMÁTICA APLICADA A LA ADMINISTRACIÓN Y GESTIÓN Nombre del profesor: Vescovo Mauricio

- Evaluación de páginas Web.
- Búsqueda de información en Internet.
- Desarrollo de actividades pedagógicas usando sitios Web.
- Identificación y recorrido de las secciones de un Portal Educativo.
- Diseño de un sitio web.
- Inserción de hipervínculos y marcadores.

### **UNIDAD N°3: Sistema de Información Contable.**

#### **CONTENIDOS**

#### **a) Conceptuales**

Plan de cuentas. Alta, bajas, edición y listar. Banco. Clientes. Proveedores. Libro diario. Libro mayor. Balance.

Estados de Situación Patrimonial. Estado de Resultados. Origen y Aplicación de fondos. Evolución del Patrimonio Neto.

#### **b) Procedimentales**

- Creación de los Planes de Cuentas.
- Resolución de problemas contables básicos.
- Informes de Estados Contables.
- Simulación contable de empresas aplicación práctica real.

2